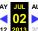

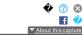

This List

**##** ALchemy

Home ALchemy Beta - Audigy [CLOSED] Beta - Linux Beta - Windows Developer E-MU MarCom OpenAL Open Source PR Creative Labs: Connect > ALchemy > Games

## Games

View All Site Content

Users are encouraged to post their findings here to share with the community. Items are subject to review by Creative staff, and will not appear until approved.

Documents Unverified = Creative has not tested this title.

Verfied = Creative has successfully tested Alchemy with this title. = ALchemy

## = ALchemy FAQ ALchemy Quick Start Lists

Discussions

■ ALchemy Audigy = ALchemy X-Fi

| ons 🔻                                                                                  |                              |         |                                                                                                    | View: All Item                                                                                                    | ıs                                   |
|----------------------------------------------------------------------------------------|------------------------------|---------|----------------------------------------------------------------------------------------------------|----------------------------------------------------------------------------------------------------|--------------------------------------|
| Title                                                                                  | API                          | ALchemy | ALchemy Settings                                                                                                    | Comments                                                                                                    | Status                               |
| Age of<br>Empires 3                                                                    | DirectSound                  | No      | N/A                                                                                                    | Does not use DirectSound3D                                                                                                    | Verified                             |
| Alpha Prime                                                                            | DirectSound3D                | Yes     | [Alpha Prime] RegPath=HKEY_LOCAL_MACHINE\SOFTWARE\Microsoft\Windows\CurrentVersion\Uninstall\                                                                                                    |                                                                                                    | Unverif                              |
| American<br>McGee's Alice                                                              | DirectSound3D                | Yes     | {4A3F4620-091E-4E12-AEFD-9DA56DF4288F}\InstallLocation [Alice] RegPath= GamePath=C:\Program Files\EA GAMES\American McGee's Alice SubDir= RootDirInstallOption=FALSE Buffers=4                                                                                                    | surround sound is again available (you hear voices/sound effects spacially correct again), everything came out front/center channel before adding this game to alchemy and enabling it.                               | Unveri                               |
|                                                                                        |                              |         | Duration=25 MaxVoiceCount=128 DisableDirectMusic=FALSE                                                                                                    |                                                                                                    |                                      |
| Americas<br>Army                                                                       | OpenAL<br>DirectSound3D      | No      | N/A                                                                                                    | Choose H/W 3D Audio and EAX and uncheck use system/default driver.  Still can't enable EAX.                                                                                                    | Unveri                               |
| Anachronox                                                                             | DirectsoundsD                | ies     | [Anachronox] RegPath=HKEY_LOCAL_MACHINE\SOFTWARE\Eidos<br>Interactive\Anachronox\SourcePath GamePath=SubDir=RootbirInstallOption=FALSE<br>Buffers=4 Duration=25 Max\voiceCount=128 DisableDirectMusic=FALSE                                                                                                    | Still Carri enable EAX.                                                                                                    | Uliveri                              |
| Armed Assault                                                                          | DirectSound3D                |         | [Armed Assault] RegPath=HKEY_LOCAL_MACHINE\SOFTWARE\Bohemia Interactive Studio\ArmA\MAIN                                                                                                    |                                                                                                    | Unveri                               |
| Armed Assault<br>& Armed<br>Assault<br>Combat<br>Operation                             | OpenAL                       | No      |                                                                                                    | Just add to the shurtcut <b>-openal</b> to be sure that the game will use openAl instead of directsound 3d "Arma.exe <b>-openal</b> " do not use alchemy anymore for this game.  more info here                       | Unveri                               |
| Assassin's<br>Creed                                                                    | DirectSound3D                | Yes     | [Assassin's Creed] RepPath=HKEY_LOCAL_MACHINE\SOFTWARE\Ubisoft\Assassin's Creed\GameUpdate\installdir GamePath=SubDir= RootDirInstallOption=FALSE Buffers=4 Duration=20 Max\violiceCount=128 DosableDirectMusic=FALSE                                                                                                    | Enable Eax 4.0 effect on vista and hardware 5.1 on vista without Alchemy no eax effect and 5.1 software Test on vista 64 NOTE: If you experience audio glitches then try using Buffers = 4 and Duration = 10 instead. | Unveri                               |
| Baldur's Gate                                                                          | DirectSound3D                | Yes     | [Baldur's Gate] RegPath=HKEY_LOCAL_MACHINE\SOFTWARE\Microsoft\Windows\CurrentVersion\App                                                                                                    |                                                                                                    | Unveri                               |
| Baldur's Gate                                                                          | DirectSound3D                | Yes     | Paths BGMain.exe Path<br>[Baldur's Gate 2]<br>RegPath=HKEY_LOCAL_MACHINE\SOFTWARE\Microsoft\Windows\CurrentVersion\App                                                                                                    | Using ALchemy 1.3                                                                                                    | Verifie                              |
| Battle for<br>Middle Earth                                                             | DirectSound3D                | Yes     | Paths[BG2Main.exe/Path<br>[Battle for Middle Earth] RegPath=HKEY_LOCAL_MACHINE\SOFTWARE\EA GAMES\The Battle<br>for Middle-earth\Install Dir                                                                                                    | Put manually key in alchemy, also works on Windows 64Bits                                                                                                    |                                      |
| Battle for<br>Middle Earth 2                                                           | DirectSound3D                | Yes     | [Battle for Middle Earth 2]  RegPath=HKEY_LOCAL_MACHINE\SOFTWARE\Electronic Arts\The Battle for Middle-earth  III\text{IIII}\text{IIII}                                                                                                    |                                                                                                    | Verifie                              |
| Battle for<br>Middle Earth 2<br>AD The Rise<br>of the Witch<br>King                    | DirectSound3D                | Yes     | Itulisation Unified Earth 2 AD.RotWk] RegPath=HKEY_LOCAL_MACHINE\SOFTWARE\Electronic Arts\The Lord of the Rings, The Rise of the Witch-king\Install Dir                                                                                                    |                                                                                                    | Unver                                |
| Battlefield 2                                                                          | OpenAL                       | No      | N/A                                                                                                    | Includes native support for SB X-Fi cards.                                                                                                    | Verifie                              |
| Battlefield<br>2142                                                                    | OpenAL                       | No      | N/A                                                                                                    | Has enhanced X-Fi only features                                                                                                    | Verifie                              |
| Battlefield<br>Vietnam                                                                 | DirectSound3D                | Yes     | [Battlefield Vietnam] RegPath=HKEY_LOCAL_MACHINE\SOFTWARE\EA GAMES\Battlefield Vietnam\GameDir                                                                                                    | Using Alchemy 1.3                                                                                                    | Verifie                              |
| Beyond Good<br>& Evil                                                                  | DirectSound3D                | Yes     | $[Beyond\ Good\ \&\ Evil]\ RegPath=HKEY\_LOCAL\_MACHINE \ SOFTWARE \ Ubisoft \ Beyond\ Good\ \&\ Evil \ Install\ path$                                                                                                    | After enabling ALchemy, run the Settings program, go to the Audio tab and enable the EAX option right in het screen                                                                                                   | Unveri                               |
| Bioshock                                                                               | OpenAL                       | No      |                                                                                                    | Just download and install the latest Creative audio drivers for Windows<br>Vista and select "Creative EAX Audio" in the game menu.                                                                                    | Verifie                              |
| Brian Lara's<br>International<br>Cricket 2007                                          | OpenAL                       | No      | N/A                                                                                                    |                                                                                                    | Verifie                              |
| C&C Generals                                                                           | DirectSound3D                | Yes     | [C&C Generals]  RepPath=HKEY_LOCAL_MACHINE;SOFTWARE\Electronic Arts\EA Games\Generals\InstailPath  [C&C Generals Zero Hour]  RepPath=HKEY_LOCAL_MACHINE;SOFTWARE\Electronic Arts\EA Games\Command and                                                                                                    | Using ALchemy 1.3                                                                                                    | Verifie                              |
| Call Of Duty                                                                           | DirectSound3D                | Yes     | Conquer Generals Zero Hour\InstallPath [Call Of Duty]                                                                                                    | Included in ALchemy database                                                                                                    | Verifie                              |
| Call Of Duty 2                                                                         | DirectSound3D                | Yes     | RegPath=HKEY_LOCAL_MACHINE\SOFTWARE\Activision\Call Of Duty\InstallPath [Call Of Duty 2]                                                                                                    | Included in ALchemy database                                                                                                    | Verifie                              |
| Call of Duty 4                                                                         | DirectSound                  | No      | RegPath=HKEY_LOCAL_MACHINE\SOFTWARE\Activision\Call Of Duty 2\InstallPath N/A                                                                                                    | Does not use DirectSound3D.                                                                                                    | Unveri                               |
| Call Of Duty 4                                                                         | OpenAL                       | Yes     | If using DirectSound3D/EAX, add the game to alchemy and use the default recommended settings. See the below "Comments" box before opting to do this.                                                                                                    | The game has both DS3D and OpenAL support. You can use alchemy on default settings if you choose the default DirectSound3D option in-game. However, as it supports OpenAL as standard, Vista users should opt for     | Unveri                               |
| Call of Juarez                                                                         |                              |         |                                                                                                    | that rather than the above, for best stability, sound and performance.                                                                                                    |                                      |
| Cellfactor                                                                             |                              | Yes     | RegPath=HKEY_LOCAL_MACHINE\SOFTWARE\Timeline Interactive\Cellfactor Revolution\Path                                                                                                    | that rather than the above, for best stability, sound and performance.                                                                                                    | Unver                                |
| Cellfactor<br>Revolution<br>Chaos Theory                                               | DirectSound3D                |         | RegPath=HKEY_LOCAL_MACHINE\SOFTWARE\Timeline Interactive\Cellfactor Revolution\Path  [Chaos Theory Multiplayer] RegPath=HKEY_LOCAL_MACHINE\SOFTWARE\Ubisoft\Tom Clancy's Splinter Cell Chaos Theory\InstallDir SubDir=Wersus\System                                                                                                    | that rather than the above, for best stability, sound and performance.  Full EAX is restored. Due to included StarForce version NOCD/NODVD is required to start the game.                                             |                                      |
| Call of Juarez  Cellfactor Revolution  Chaos Theory Multiplayer  Chronicles of Riddick | DirectSound3D                | Yes     | [Chaos Theory Multiplayer] RegPath=HKEY_LOCAL_MACHINE\SOFTWARE\Ubisoft\Tom Clancy's Splinter Cell Chaos Theory\InstallDir SubDir=Wesuss\System [Chronicles of Riddick Win32] RegPath=HKEY_LOCAL_MACHINE\SOFTWARE\Starbreeze\The Chronicles of Riddick: Escape from Butcher Bay\InstallPath SubDir=System\Win32_X86  [Chronicles of Riddick Win32 SSE] RegPath=HKEY_LOCAL_MACHINE\SOFTWARE\Starbreeze\The Chronicles of Riddick: Escape from Butcher Bay\InstallPath SubDir=System\Win32_X86_SSE  [Chronicles of Riddick Win32 SSE2] RegPath=HKEY_LOCAL_MACHINE\SOFTWARE\Starbreeze\The Chronicles of Riddick: Escape from Butcher Bay\InstallPath SubDir=System\Win32_X86_SSE2] RegPath=HKEY_LOCAL_MACHINE\SOFTWARE\Starbreeze\The Chronicles of Riddick: Escape from Butcher Bay\InstallPath SubDir=System\Win32_X86_SSE2                                                                       | Full EAX is restored. Due to included StarForce version NOCD/NODVD is required to start the game.  Using ALchemy 1.3                                                                                                  | Unveri                               |
| Cellfactor<br>Revolution<br>Chaos Theory<br>Multiplayer<br>Chronicles of               | DirectSound3D  DirectSound3D | Yes     | [Chaos Theory Multiplayer] RegPath=HKEY_LOCAL_MACHINE\SOFTWARE\Ubisoft\Tom Clancy's Splinter Cell Chaos Theory\InstallDir SubDir=Versus\System [Chronicles of Riddick Win32] RegPath=HKEY_LOCAL_MACHINE\SOFTWARE\Starbreeze\The Chronicles of Riddick: Escape from Butcher Bay\InstallPath SubDir=System\Win32_X86 [Chronicles of Riddick Win32 SSE] RegPath=HKEY_LOCAL_MACHINE\SOFTWARE\Starbreeze\The Chronicles of Riddick: Escape from Butcher Bay\InstallPath SubDir=System\Win32_X86 [Chronicles of Riddick Win32 SSE] RegPath=HKEY_LOCAL_MACHINE\SOFTWARE\Starbreeze\The Chronicles of Riddick: Escape from Butcher Bay\InstallPath SubDir=System\Win32_X86. SSE [Chronicles of Riddick Win32 SSE2] RegPath=HKEY_LOCAL_MACHINE\SOFTWARE\Starbreeze\The Chronicles of Riddick: Escape from Butcher Bay\InstallPath SubDir=System\Win32_X86. SSE2  GamePath=C:\Program Files\City of Heroes | Full EAX is restored. Due to included StarForce version NOCD/NODVD is required to start the game.  Using ALchemy 1.3  Can enable 3D Sound in game with Alchemy.                                                       | Unveri<br>Verified<br>Unveri         |
| Cellfactor<br>Revolution<br>Chaos Theory<br>Multiplayer<br>Chronicles of<br>Riddick    | DirectSound3D                | Yes     | [Chaos Theory Multiplayer] RegPath=HKEY_LOCAL_MACHINE\SOFTWARE\Ubisoft\Tom Clancy's Splinter Cell Chaos Theory\InstallDir SubDir=Wesuss\System [Chronicles of Riddick Win32] RegPath=HKEY_LOCAL_MACHINE\SOFTWARE\Starbreeze\The Chronicles of Riddick: Escape from Butcher Bay\InstallPath SubDir=System\Win32_X86  [Chronicles of Riddick Win32 SSE] RegPath=HKEY_LOCAL_MACHINE\SOFTWARE\Starbreeze\The Chronicles of Riddick: Escape from Butcher Bay\InstallPath SubDir=System\Win32_X86_SSE  [Chronicles of Riddick Win32 SSE2] RegPath=HKEY_LOCAL_MACHINE\SOFTWARE\Starbreeze\The Chronicles of Riddick: Escape from Butcher Bay\InstallPath SubDir=System\Win32_X86_SSE2] RegPath=HKEY_LOCAL_MACHINE\SOFTWARE\Starbreeze\The Chronicles of Riddick: Escape from Butcher Bay\InstallPath SubDir=System\Win32_X86_SSE2                                                                       | Full EAX is restored. Due to included StarForce version NOCD/NODVD is required to start the game.  Using ALchemy 1.3                                                                                                  | Unveril  Verified  Unveril  Verified |

| Colin McRae                       | DirectSound3D                | Yes | Game Path:C:\Program Files (X8b)\Codemasters\Dik1 Burrer:2 Duration:16                                                                                                    | When I enabled Alchemy in Dik I, the in game Upenal sound settings was replaced with DirectSound3D. Sound is greatly improved as has no cracking                                                                                                    | Unverified             |
|-----------------------------------|------------------------------|-----|----------------------------------------------------------------------------------------------------|----------------------------------------------------------------------------------------------------|------------------------|
| Command & Conquer 3               | DirectSound3D                | Yes | [Command & Conquer 3]  RegPath=HKEY_LOCAL_MACHINE\SOFTWARE\Electronic Arts\Electronic Arts\Command and Conquer 3\InstallPath Subbl'=ReRailEre\t.1.4  RootDirinstallOption=True Duration=10  Buffers=12 | or popping. Tested on Vista 64-Bit. And X-FI XtremeMusic.  This may need to updated as the .dll and .ini need to be in the highest numbered RetallExe1.x folder and I think a new numbered folder is created every time you apply a patch, though I'm not sure. To be safe I copy the .dll and .in file in to all the subfolders with the cn2game. dat file in it for me currently thats RetallExe1.0-1.4, if folders are added with patches then each time you patch the game you will need to add them to that folder too.                                                                                                    | Unverified             |
| Conquer 5                         |                              |     |                                                                                                    | The easiest way to tell if it working is to launch the game then exit it, look in the (Command& Conquer 3) folder where the CNC3. exe is and you should have a dosundlog.txt file which should at the very least contain "Loaded in file from D:\Command & Conquer 3".  GrimD                                                                                                    |                        |
| Condemned<br>Criminal<br>Origins  | DirectSound3D                | Yes | [Condemned Criminal Origins] RegPath=HKEY_LOCAL_MACHINE\SOFTWARE\Monolith Productions\Condemned - Criminal Origins\L0.00000\texturestation                                                             |                                                                                                    | Unverified             |
| Crysis                            | DirectSound                  | No  | N/A                                                                                                    | Game uses FMOD's software renderer only. Nothing for ALchemy to do.                                                                                                    | Unverified             |
| Descent3                          | DirectSound3D                | Yes | Manually installed to \Descent3 folder.  [Diablo 2]                                                                                                    | DirectSound3D and Creative EAX sound modes work correctly when the<br>ALchemy files are put in the \Descent3 directory.                                                                                                    | Unverified<br>Verified |
| Diablo 2<br>Doom3                 | DirectSound3D  OpenAL        | No  | [Didio 2] RegPath=HKEY_LOCAL_MACHINE\SOFTWARE\Blizzard Entertainment\Diablo II\InstallPath N/A                                                                                                    | Included in Alchemy database  OpenAL supported added in Doom3 version 1.3.                                                                                                    | Verified               |
| Dreamfall:<br>The Longest         | DirectSound3D                |     | Buffers=4 Duration=5 MaxVoiceCount=128 DisableDirectMusic=FALSE                                                                                                    |                                                                                                    | Unverified             |
| Journey                           | DirectSound3D                | Yes | [DRIV3R]                                                                                                    |                                                                                                    | Unverified             |
| DRIV3R                            | DirectSound3D                | Yes | [Dungeon Siege]                                                                                                    | Using ALchemy 1.3                                                                                                    | Verified               |
| Dungeon<br>Siege                  | Directoundo                  | 103 | RegPath=HKEY_LOCAL_MACHINE\SOFTWARE\Microsoft\Microsoft Games\DungeonSiege\1.0\EXEPath                                                                                                    | Osing Addictive 1.5                                                                                                    | verifica               |
| Dungeon<br>Siege 2                |                              | Yes | Use Game Path                                                                                                    | Until Alchemy installed, could not get EAX effects setting to apply. With<br>Alchemy configured, EAX effect setting applies and effects work. No<br>issues discovered to date, other than Vista x64 Ultimate reporting<br>DungeonSiege2 as not shutting down properly. Tested on Vista x64<br>Ultimate Retail (SP1 applied) on X-FI XtremeGamer with latest non-beta<br>drivers as of Oct10,2008.                                                                                                    | Unverified             |
| Dungeons &<br>Dragons<br>Online - | DirectSound3D                | Yes | Defaultadded manually to game path .exe                                                                                                    | works great!                                                                                                    | Unverified             |
| Stormreach<br>El Matador          | OpenAL                       | No  | N/A                                                                                                    |                                                                                                    | Verified               |
| Everquest 2                       | DirectSound3D                | Yes | [Everquest 2]  RegPath=HKEY_LOCAL_MACHINE\SOFTWARE\Microsoft\Windows\CurrentVersion\App Paths\Everquest2.exe\Path                                                                                      | Included in ALchemy database                                                                                                    | Verified               |
| F.E.A.R                           | DirectSound3D                | Yes | Duration=15 [F.E.A.R]                                                                                                    | Included in ALchemy database                                                                                                    | Verified               |
| F.E.A.R.                          | DirectSound3D                | Yes | RegPath=HKEY_LOCAL_MACHINE\SOFTWARE\Monolith Productions\FEAR\1.00.0000\InstallDir [F.E.A.R. Combat]                                                                                                   |                                                                                                    | Unverified             |
| Combat                            | DiractCoundan                | Ves | RegPath=HKEY_LOCAL_MACHINE\SOFTWARE\Monolith Productions\FEARCombat\1.00.0000\InstallDir                                                                                                    | Full FAY is rectored. In fact, 1 in hometod to tou All above under Windows                                                                                                    | Unverified             |
| F.E.A.R.<br>Extraction<br>Point   | DirectSound3D                | res | [F.E.A.R. Extraction Point]  RegPath=HKEY_LOCAL_MACHINE\SOFTWARE\TimeGate Studios\FEARXP\1.00.0000\InstallDir                                                                                          | Full EAX is restored. In fact, I'm tempted to try ALchemy under Windows<br>XP as the "jumping" and "slow-mo" sound bugs I've had since release<br>appear to have completely disappeared!                                                                                                    | Unverined              |
| F.E.A.R.<br>Perseus<br>Mandate    | DirectSound3D                | Yes | RegPath=HKEY_LOCAL_MACHINE\SOFTWARE\TimeGate Studios\FEARXP2\1.00.0000\InstallDir                                                                                                    |                                                                                                    | Unverified             |
| Far Cry                           | DirectSound3D                | Yes | [Far Cry]RegPath=HKEY_LOCAL_MACHINE\SOFTWARE\Microsoft\Windows\CurrentVersion\Uninstall\ (D6DBDC2A-E72C-4284-B6AD-6B3B61B4DABC)\Install\ Cation SibDir=Bin32                                           | Using ALchemy 1.3                                                                                                    | Verified               |
| Far Cry 64 Bit                    | DirectSound3D                | Yes | lem:lem:lem:lem:lem:lem:lem:lem:lem:lem:                                                                                                    | With this one Patch there is only a new folder which is called "bin64" instead of "bin32"                                                                                                    | Unverified             |
| Far Cry2                          | DirectSound3D                | Yes | [Far Cry 2]  RegPath=HKEY_LOCAL_MACHINE\SOFTWARE\\Ubisoft\Far Cry 2\InstallDir  GamePath= SubDir=Bin RootbirInstallOption=FALSE Buffers=4 Duration=10 MaxVoiceCount=128 DisabeDirectWaisc=FALSE        | Restore 5.1 sound with Eax 3.0.                                                                                                    | Unverified             |
| Final Fantasy<br>XI - USA/NA      | DirectSound3D                | Yes | Final Fantay XI - USA/NA]<br>  RegPath=HKEY_LOCAL_MACHINE\SOFTWARE\PlayOnlineUS\InstallFolder\0001                                                                                                    | The PlayOnline entry already here only functions while viewing PlayOnline content. This new FFXI entry is necessary to keep the D3D function going when PlayOnline launches the actual game.                                                                                                    | Unverified             |
| Freedom<br>Fighters               | DirectSound3D                | Yes | [Freedom Fighters] RegPath=HKEY_LOCAL_MACHINE\SOFTWARE\Electronic Arts\Freedom\InstallDir                                                                                                    | when PlayOnline adultates the actual game.                                                                                                    | Unverified             |
| Freelancer                        | DirectSound3D                | Yes | RegPath=HKEY_LOCAL_MACHINE\SOFTWARE\Microsoft\Microsoft Games\Freelance\1.0\AppPath                                                                                                    | Using ALchemy 1.3                                                                                                    | Unverified             |
| Full Spectrum<br>Warrior          | DirectSound3D                | Yes | [Full Spectrum Warrior] RegPath=HKEY_LOCAL_MACHINE\SOFTWARE\Pandemic Studios\Full Spectrum                                                                                                    | Included in ALchemy database                                                                                                    | Verified               |
| Full Spectrum<br>Warrior: Ten     | DirectSound3D                | Yes | Warrior\installPath Duration=10 [Full Spectrum Warrior: Ten Hammers] RegPath=HKEY_LOCAL_MACHINE\SOFTWARE\Full Spectrum Warrior 2\Path                                                                  | Included in ALchemy database                                                                                                    | Verified               |
| Hammers                           | OpenAL                       | No  | N/A                                                                                                    | To enable native OpenAL support you need to manually edit a                                                                                                    | Verified               |
|                                   |                              |     |                                                                                                    | configuration file.  Navigate to your "My Documents" directory and then to this sub-directory:  'Wy Games\Gears of War for Windows\WarGame\Config  Edit the file called WarEngineUserSettings.ini                                                                                                    |                        |
| Gears of War                      |                              |     |                                                                                                    | Under the [ALAudio.ALAudioDevice] section you should see two entries:- UseEffectsProcessing=True DeviceName=Generic Software  Delete 'Generic Software' so the line just reads:- DeviceName=  This will enable the game to use the <default> OpenAL device which</default>                                                                                                    |                        |
|                                   | DirectCo                     | Yes | Camp Dath: Cil Doggam Elize (v95) Cathle III Duraling 10 B (co. F. Marilla)                                                                                                    | should be your native X-Fi / Audigy soundcard.                                                                                                    | Unverified             |
| Gothic 3  Grand Theft             | DirectSound3D  DirectSound3D |     | Game Path: C:\Program Files (x86)\Gothic III Duration: 10 Buffer: 5 Max Voice: 64 (Audigy) / 128 (X-Fi)  [Grand Theft Auto 3]                                                                          | Tested with Windows Vista Ultimate x64 / Audigy 2 ZS Video Editor Using ALchemy 1.3                                                                                                    | Verified               |
| Auto 3                            | DirectSound3D                |     | RegPath=HKEY_LOCAL_MACHINE\SOFTWARE\Microsoft\Windows\Current\Version\App Paths\D:\gta3cdPC\gta3.exe\Path  [Grand Theft Auto Vice City]                                                                | Using Alchemy 1.3                                                                                                    | Verified               |
| Grand Theft<br>Auto Vice City     | OnerAl                       | No  | RegPath=HKEY_LOCAL_MACHINE\SOFTWARE\Microsoft\Windows\CurrentVersion\Uninstall\ {4835F00C-E63D-40DC-9839-DF15A33EAC46}\InstallLocation                                                                 | Hardings application and to state of the state of the sta | Va. isi                |
| GRID                              | OpenAL                       | No  | N/A                                                                                                    | Hardware acceleration can be enabled on hardware based SB X-Fi cards using the option in the Game's Audio Options menu. NOTE: Your SB X-Fi card must be in Game Mode (set using the Creative Audio Control Panel) to enable hardware acceleration.                                                                                                    | Verified               |
|                                   |                              |     |                                                                                                    |                                                                                                    | Verified               |
| GTA San<br>Andreas                | DirectSound3D                | Yes | [GTA San Andreas] RegPath=HKEY_LOCAL_MACHINE\SOFTWARE\Rockstar Games\GTA San Andreas\Installation\ExePath                                                                                              | Included in ALchemy database                                                                                                    | verilled               |

| GUN                                                       | DirectSound3D        | Yes | [GUN]<br>RegPath=HKEY_LOCAL_MACHINE\SOFTWARE\Activision\GUN\InstallPath                                                                                                    | Full 3D sound is restored.                                                                                                    | Unverified |
|-----------------------------------------------------------|----------------------|-----|----------------------------------------------------------------------------------------------------|----------------------------------------------------------------------------------------------------|------------|
| Halo Trial                                                | DirectSound3D        | Yes | [Halo Trial] RegPath=HKEY_LOCAL_MACHINE\SOFTWARE\Microsoft\Microsoft Games\Halo Trial\EXE Path Duration=1                                                                                                    | Sound doesn't skip but has bad problems with distortion and popping                                                                                                    | Unverified |
| Halo: Combat<br>Evolved                                   | DirectSound3D        | Yes | [Halo: Combat Evolved] RegPath=HKEY_LOCAL_MACHINE\SOFTWARE\Microsoft\Microsoft Games\Halo\EXE Path                                                                                                    | Using ALchemy 1.3                                                                                                    | Unverified |
| Hellgate:<br>London                                       | DirectSound          | No  | N/A                                                                                                    | This game uses a software mixer - it does not use DirectSound3D or OpenAL.                                                                                                    | Unverified |
| Heroes of<br>Might and<br>Magic V                         | DirectSound          | No  |                                                                                                    | Game uses Software Renderer only, no need to use ALchemy.                                                                                                    | Unverified |
| Hitman 2<br>Silent<br>Assassin                            | DirectSound3D        | Yes | [Hitman 2 Silent Assassin] RegPath=HKEY_LOCAL_MACHINE\SOFTWARE\Eidos Interactive\Hitman 2\InstallDir                                                                                                    | Using ALchemy 1.3                                                                                                    | Verified   |
| Hitman Blood<br>Money                                     | DirectSound3D        | Yes | [Hitman Blood Money] RegPath=HKEY_LOCAL_MACHINE\SOFTWARE\Eidos\Hitman Blood Money\InstallDir Duration=10                                                                                                    | Included in ALchemy database                                                                                                    | Verified   |
| Hitman<br>Codename 47                                     | DirectSound3D        | Yes | [Hitman Codename 47] RegPath=HKEY_LOCAL_MACHINE\SOFTWARE\Microsoft\Windows\CurrentVersion\App Paths\ni\text{hitman, exe Path}                                                                                                    |                                                                                                    | Unverified |
| Hitman:<br>Contracts                                      | DirectSound3D        | Yes | Fallsynialian.exeyeatri [Hitman 3 Contracts] RegPath=HKEY_LOCAL_MACHINE\SOFTWARE\Eidos\Hitman Contracts\InstallDir                                                                                                    | Full EAX is restored.                                                                                                    | Unverified |
| Icewind Dale<br>2                                         | DirectSound3D        | Yes | $\label{local_MACHINE} HKEY\_LOCAL\_MACHINE\SOFTWARE\Microsoft\Windows\Current\Version\App\ Paths\JWD2.exe\Path$                                                                                                    |                                                                                                    | Unverified |
| Indiana Jones<br>and the<br>Infernal<br>Machine           | DirectSound3D        | Yes | [Indiana Jones and the Infernal Machine] RegPath=HKEY_LOCAL_MACHINE SOFTWARE\LucasArts Entertainment Company LLC\Indiana Jones and the Infernal Machine\v1.0\Install Path SubDir=Resource                                                                                                    | Restore 3D Sound. 3D Sound option available in "Advanced options" with ALchemy                                                                                                    | Unverified |
| Infernal                                                  | DirectSound3D        | Yes | [Infernal] Gamepath=C:\Program Files\Playlogic\Infernal\game Duration=10                                                                                                    | Game has no install reg entry. Works 3Dsound setting well.                                                                                                    | Unverified |
| James Bond<br>Nightfire                                   | DirectSound3D        | Yes | [James Bond Nightfire] RegPath=HKEY_LOCAL_MACHINE\SOFTWARE\GEARBOX\NIGHTFIRE\directory                                                                                                    | Full EAX is restored.                                                                                                    | Unverified |
| Knights of the<br>Old Republic                            | DirectSound3D        | Yes | [Knights of the Old Republic] RegPath=HKEY_LOCAL_MACHINE\SOFTWARE\BloWare\SW\KOTOR\Path                                                                                                    |                                                                                                    | Unverified |
| Knights of the<br>Old Republic 2                          | DirectSound3D        | Yes | [Knights of the Old Republic 2]<br>RegPath=HKEY_LOCAL_MACHINE\SOFTWARE\LucasArts\KotOR2\Path                                                                                                    | Using ALchemy 1.3                                                                                                    | Verified   |
| Lord of the<br>Rings Online                               | DirectSound3D        |     | $HKEY\_LOCAL\_MACHINE  SOFTWARE  Wow 6432 Node   Turbine   LOTRO   Install Location   Turbine   LOTRO   Install Location   Turbine   LOTRO   LOTRO  $ |                                                                                                    | Unverified |
| Lord of the<br>Rings Online                               | DirectSound3D        | Yes | HKEY_LOCAL_MACHINE\SOFTWARE\Wow6432Node\Turbine\LOTRO\InstallLocation                                                                                                    | According to game developers, this is an OpenAL game, not DS3D, it should be excluded from the list.                                                                                                    | Unsupporte |
| Mafia Mage Knight Apocalypse                              | DirectSound3D OpenAL | Yes | it's easy: sample setting the game path and enable the EAX effects under settings menu of the game N/A                                                                                                    | Full EAX restored Running on Windows Vista X64; AMD 4800+ x2, 1.5gb<br>RAM, x1600XT, Audigy 2 Value, Alchemy audigy version 1.04 & 1.08.<br>Uses ISACT sound system!                                                                                                    | Unverified |
| F                                                         | OpenAL               | No  | N/A                                                                                                    | This game have a bug in the configurator tool who change every time you use it the sound to software device.                                                                                                    | Unverified |
|                                                           |                      |     |                                                                                                    | To restore the Hardware openAL acceleration: Launch the configurator tools, configure it and launch the game. In the game, check especially sound option (eax on) Quit the game                                                                                                    |            |
|                                                           |                      |     |                                                                                                    | Edit the file locate in c:\user\yoursession\BioWare\Mass Effect\Config\BioEngine.ini                                                                                                    |            |
| Mass Effect                                               |                      |     |                                                                                                    | in [ISACTAudio.ISACTAudio.Device] Change Devicename=Generic Hardware (could be Generic Software too) to Devicename= change MaxChannels=128 (x-fi only) That's all, you can check the log after the next launch of the game you should see something like that                                            |            |
|                                                           |                      |     |                                                                                                    | Init: Audio Device: SB X-Fi Audio [EC00] (number can vary) [10.172] Init: 127 Free Sources, 2 Reserved  no more generic software in the Ina                                                                                                    |            |
|                                                           | DirectSound3D        | Yes | [Max Payne]                                                                                                    | Do not use the config tool or change and save audio setting in the game or the devicename will be rechange to generic software.  Multi-Channel Audio restored! Also fixes missing music and sound effects!                                                                                               | Unverified |
| Max Payne                                                 | Directoralido        | Yes | RegPath=HKEY_LOCAL_MACHINE\SOFTWARE\Remedy Entertainment\Max Payne\Installation\ExePath Game Path: <pre>spath to Steamfolder&gt;\SteamApps\common\max payne\</pre>                                                                                                    | All audio effects restored                                                                                                    | Unverified |
| Max Payne<br>(Steam)                                      |                      |     | Default Settings                                                                                                    | All duals effects restored                                                                                                    | Olivernied |
| Max Payne 2                                               | DirectSound3D        | Yes | [Max Payne 2]  RegPath=HKEY_LOCAL_MACHINE\SOFTWARE\Remedy Entertainment\Max Payne 2\Installation\ExePath  Duration=15                                                                                                    | Included in ALchemy database                                                                                                    | Verified   |
| MDK2                                                      | DirectSound3D        | Yes | [MDK2] RegPath=HKEY_LOCAL_MACHINE\SOFTWARE\Microsoft\Windows\CurrentVersion\App Paths\mdl2.exe\Path                                                                                                    | Using ALchemy 1.3                                                                                                    | Verified   |
|                                                           | DirectSound3D        | Yes | This game uses the Miles Sound System to produce EAX effects using the DirectSound3D interface in previous versions of Windows.                                                                                                    |                                                                                                    | Unverified |
| Medal of<br>Honor - Pacific<br>Assault                    |                      |     | In Windows Vista, you can restore this using the following settings in Alchemy:  • Game Path: EA GAMES\Medal of Honor Pacific Assault(tm)  • Buffers: 4  • Duration: 25  • Maximum Voice Count: 128                                                                                                    |                                                                                                    |            |
| Medieval II:<br>Total War                                 | DirectSound3D        | Yes | [Medieval II: Total War] RegPath=HKEY_LOCAL_MACHINE\SOFTWARE\Microsoft\Windows\CurrentVersion\App Paths\medieva\( Z\) exe\Path                                                                                                    | Included in ALchemy database                                                                                                    | Verified   |
| Monster<br>Madness                                        | DirectSound3D        | Yes | ratrs (realevalexelyatri<br>[Monster Madness]<br>RegPath=HKEY_LOCAL_MACHINE\SOFTWARE\ArtificialStudios\MonsterMadness\GamePath                                                                                                    | GrimD                                                                                                    | Unverified |
| Morrowind                                                 | DirectSound3D        | Yes | [Morrowind] RegPath=HKEY_LOCAL_MACHINE\SOFTWARE\Bethesda Softworks\Morrowind\Installed Path                                                                                                    |                                                                                                    | Unverified |
| Need for<br>Speed Carbon                                  | DirectSound3D        | Yes | [Need for Speed Carbon] RegPath=HKEY_LOCAL_MACHINE\SOFTWARE\Electronic Arts\Need for Speed Carbon\Install Dir                                                                                                    | While this games is not EAX, NFS-Carbon is surround, and a basser/fuller sound is produced when Creative ALchemy is used. NOTE: ALL installers need WINNP and NFS-Carbon needs WINNP compet, to run correctly. Finally, make sure DirectX 9.0c redist (FEB2007) is installed before installing any game. | Unverified |
| Need for<br>Speed Most<br>Wanted                          | DirectSound3D        | Yes | [Need for Speed Most Wanted] RegPath=HKEY_LOCAL_MACHINE\SOFTWARE\EA GAMES\Need for Speed Most Wanted\Install Dir                                                                                                    |                                                                                                    | Unverified |
| Need for<br>Speed<br>Underground                          | DirectSound3D        | Yes | [Need for Speed Underground] RegPath=HKEY_LOCAL_MACHINE\SOFTWARE\EA GAMES\NFS Underground\Install Dir                                                                                                    |                                                                                                    | Unverified |
| Need for<br>Speed<br>Underground<br>2                     | DirectSound3D        | Yes | [Need for Speed Underground 2] RegPath=HKEY_LOCAL_MACHINE\SOFTWARE\EA GAMES\Need for Speed Underground 2\Install Dir                                                                                                    |                                                                                                    | Unverified |
| Neverwinter<br>Nights                                     | DirectSound3D        | Yes | [Neverwinter Nights] RegPath=HKEY_LOCAL_MACHINE\SOFTWARE\Bioware\NWN\Neverwinter\Location                                                                                                    | Included in ALchemy database                                                                                                    | Verified   |
| Neverwinter<br>Nights 2                                   | DirectSound3D        |     | [Neverwinter Nights 2] RegPath=HKEY_LOCAL_MACHINE\SOFTWARE\Obsidian\NWN 2\Neverwinter\Location                                                                                                    | Included in ALchemy database                                                                                                    | Verified   |
| No One Lives<br>Forever 2 A<br>Spy in<br>H.A.R.M's<br>Way | DirectSound3D        | Yes | [No One Lives Forever 2 A Spy in H.A.R.M's Way] RegPath=HKEY_LOCAL_MACHINE\SOFTWARE\Monolith Productions\No One Lives Forever 2\1.0\UnstallDir Duration=15                                                                                                    | Included in Al.chemy database                                                                                                    | Verified   |
| ,                                                         |                      |     |                                                                                                    |                                                                                                    |            |

| Oblivion                                                    | DirectSound3D | Yes | [Oblivion] RegPath=HKEY_LOCAL_MACHINE\SOFTWARE\Bethesda Softworks\Oblivion\Installed Path                                                              | Using ALchemy 1.3                                                                                                    | Verified   |
|-------------------------------------------------------------|---------------|-----|----------------------------------------------------------------------------------------------------|----------------------------------------------------------------------------------------------------|------------|
| Painkiller                                                  | DirectSound3D |     | [Painkiller] RegPath=HKEY_LOCAL_MACHINE\SOFTWARE\PeopleCanFly\Painkiller\ExePath                                                                       |                                                                                                    | Unverified |
| PlanetSide                                                  | DirectSound3D | Yes | [PlanetSide] RegPath=HKEY_LOCAL_MACHINE\SOFTWARE\Microsoft\Windows\CurrentVersion\App Paths\PlanetSide.exe\Path                                        | By GrimD                                                                                                    | Unverified |
| Play Online -<br>European<br>Version (FFXI,<br>TetraMaster) | DirectSound3D | Yes | [Play Online - European Version (FFXI, TetraMaster)] RegPath=HKEY_LOCAL_MACHINE\SOFTWARE\PlayOnlineEU\InstallFolder\1000                               | Play Online Viewer is the front program used to load FFXI and TetraMaster. By pluging the dsound.dll and .ini into that folder you get hardware-accelerated soundThE_MarD                                                                                                    | Unverified |
| Play Online -<br>Japanese<br>Version (FFXI,<br>TetraMaster) | DirectSound3D | Yes | [Play Online - Japanese Version (FFXI, TetraMaster)] RegPath=HKEY_LOCAL_MACHINE\SOFTWARE\PlayOnlineJP\InstallFolder\1000                               | Play Online Viewer is the front program used to load FFXI and TetraMaster. By pluging the dsound.dll and .ini into that folder you get hardware-accelerated soundThE_MarD                                                                                                    | Unverified |
| Play Online -<br>USA/North-<br>America<br>Version (FFXI,    | DirectSound3D | Yes | [Play Online - USA/North-America Version (FFXI, TetraMaster)] RegPath=HKEY_LOCAL_MACHINE\SOFTWARE\PlayOnlineUS\InstallFolder\1000                      | Play Online Viewer is the front program used to load FFXI and TetraMaster. By pluging the dsound.dll and .ini into that folder you get hardware-accelerated soundThE_MarD                                                                                                    | Unverified |
| TetraMaster) Prey                                           | OpenAL        | No  | N/A                                                                                                    | To use OpenAL, from the Game's audio options toggle the "Sound System"                                                                                                    | Verified   |
| Prince of<br>Persia The<br>Two Thrones                      | DirectSound3D | Yes | [Prince of Persia The Two Thrones] RegPath=HKEY_LOCAL_MACHINE\SOFTWARE\Ubisoft\Prince of Persia The Two Thrones\1.00.999\Product_Path                  | to use OpenAL  Full EAX is restored. Due to StarForce problems a NOCD/DVD is required.                                                                                                    | Unverified |
| Prince of<br>Persia Warrior<br>Within                       | DirectSound3D | Yes | [Prince of Persia Warrior Within] RegPath=HKEY_LOCAL_MACHINEISOFTWARE\Ubisoft\Prince of Persia Warrior Within\1.00.999\Product_Path                    | Full EAX is restored.                                                                                                    | Unverified |
| Prince of<br>Persia: The<br>Sands of Time                   | DirectSound3D | Yes | [Prince of Persia The Sands of Time] RegPath=HKEY_LOCAL_MACHINE\SOFTWARE\Ubisoft\Prince of Persia The Sands of Time\1.00.181\Product_Path              | 3D and EAX restored                                                                                                    | Unverified |
| Pro Evolution<br>Soccer 2008                                | DirectSound3D | Yes | Game Path = c:/Program files (x86)/KONAMI/Pro Evolution Soccer 2008                                                                                    | Enabling Alchemy for PES2008 improves background sound effects and the whole game sounds a lot clearer. (at least for my Audigy X-Gamer)                                                                                                    | Unverified |
| Quake 4                                                     | OpenAL        | No  | N/A                                                                                                    |                                                                                                    | Verified   |
| RaceDriver<br>GRID                                          | OpenAL        | No  | NA                                                                                                    | Hardware acceleration can be enabled on hardware based SB X-Fi cards<br>using the option in the Game's Audio Options menu. NOTE: Your SB X-Fi<br>card must be in Game Mode (set using the Creative Audio Control Panel) to<br>enable hardware acceleration.                                                                                                    | Verified   |
| Railroad<br>Tycoon 3                                        | DirectSound3D |     | EXE path = C:\Program Files\Railroad Tycoon 3  Left other options as default.                                                                          | Game supports EAX 3 (it is an old gamel). In RT3 settings, sound, select EAX 3 and choose 5.1 Speakers, then click Test. If you hear train hom (and game does not lock up), then Alchemy is working correctly and when you play, you'll hear separate sounds in the rear (RL & RR).                                                                                                    | Unverified |
| Rainbow Six<br>3: Raven<br>Shield                           | DirectSound3D |     | [Rainbow Six 3: Raven Shield & Addons] RegPath=HKEY_LOCAL_MACHINE SOFTWARE Red Storm Entertainment RAVENSHIELD\InstalledPath SubDir=System             | Athena Sword and Iron Wrath (mission packs) are like Mods so they have the same value                                                                                                    | Unverified |
| Rainbow Six:<br>Vegas                                       | DirectSound3D | Yes | [Rainbow Six: Vegas] RegPath=HKEY_LOCAL_MACHINE\SOFTWARE\Ubisoft\Rainbow Six Vegas\InstallDir                                                          | Using 64bit Vista.                                                                                                    | Unverified |
| Red Faction                                                 | DirectSound3D | Yes | [Red Faction] RegPath=HKEY_LOCAL_MACHINE\SOFTWARE\Volition\Red Faction\InstallPath                                                                     | In the Audio tab of Red Faction Setup, the Enable EAX checkbox was still disabled after enabling in ALchemy. However after playing Red Faction for a little while I went back and I was able to tick the Enable EAX checkbox. So I'fl doesn't appear to be working at first, play Red Faction without EAX first and then try again afterwards.                                                                                                | Unverified |
| Red<br>Orchestra:<br>Ost Front                              | OpenAL        | No  |                                                                                                    | To use native OpenAL, set audio settings to "H/W 3D + EAX" and make sure "System Driver" is NOT checked.                                                                                                    | Unverified |
| Rome: Total<br>War                                          | DirectSound3D | Yes | [Rome: Total War]  RegPath=HKEY_LOCAL_MACHINE\SOFTWARE\The Creative Assembly\Rome - Total  War\Installaria                                             | Included in ALchemy database                                                                                                    | Verified   |
| S.T.A.L.K.E.R                                               | OpenAL        | No  | N/A                                                                                                    | Requires patching to at least version 1.0001                                                                                                    | Verified   |
| S.T.A.L.K.E.R<br>Shadow of<br>Chernobyl                     | OpenAL        | No  | N/A                                                                                                    | Patch game to at least version 1.0001. Uses default OpenAL device.                                                                                                    | Verified   |
| Sacred                                                      | DirectSound3D | Yes | [Sacred] RegPath=HKEY_LOCAL_MACHINE\SOFTWARE\FX Interactive\Sacred\Path                                                                                | test and work                                                                                                    | Unverified |
| Serious Sam 2                                               | DirectSound3D | Yes | [Serious Sam 2] RegPath=HKEY_LOCAL_MACHINE\SOFTWARE\Croteam\SeriousSam2\Path SubDir=bir                                                                | Using ALchemy 1.3                                                                                                    | Verified   |
| Serious Sam 2                                               | OpenAL        | No  |                                                                                                    | The game has openAL thru editing the Sam2.ini in your X:\Program Files\Serious Sam2\Content\SeriousSam2 Folder. X= drive letter where you have the game installed it pops up after you start the game for the first time. Open up Sam2.ini with wordpad and search for SFX_IAPI. Change the settings for to 1 to enable OpenAL. I tested it and it worked, the ~ key is for the console and it tells you at launch if you set the line right. | Unverified |
| Serious Sam<br>First<br>Encounter                           | DirectSound3D | Yes | [Serious Sam First Encounter] RegPath=HKEY_LOCAL_MACHINE\SOFTWARE\Croteam\SeriousSam\Path SubDir=bin                                                   | Using ALchemy 1.3                                                                                                    | Verified   |
| Serious Sam<br>Second<br>Encounter                          | DirectSound3D | Yes | [Serious Sam Second Encounter] RegPath=HKEY_LOCAL_MACHINE\SOFTWARE\Croteam\SeriousSamSE\Path SubDir=bin                                                | Included in Alchemy database                                                                                                    | Verified   |
| Shogo: Mobile<br>Armor Division                             | DirectSound3D | Yes | [Shogo: Mobile Armor Division] lem:lem:lem:lem:lem:lem:lem:lem:lem:lem:                                                                                |                                                                                                    | Unverified |
| Sid Meier's<br>Civilization 4                               | DirectSound3D | Yes | $RegPath = HKEY\_LOCAL\_MACHINE \\ SOFTWARE \\   Firax is Games \\ Sid Meier's Civilization \\ 4 \\ INSTALLDIR$                                        | Full EAX is restored                                                                                                    | Unverified |
| Sid Meier's<br>Civilization 4 -<br>Beyond the<br>Sword      | DirectSound3D | Yes | RegPath=HKEY_LOCAL_MACHINE\SOFTWARE\Firaxis Games\Sid Meier's Civilization 4 - Beyond the Sword\InstallDIR                                             | Full EAX is restored                                                                                                    | Unverified |
| Sid Meier's<br>Civilization 4 -<br>Beyond the<br>Sword      | DirectSound3D | Yes | HKEY_LOCAL_MACHINE\SOFTWARE\Firaxis Games\Sid Meier's Civilization 4\INSTALLDIR                                                                        | EAX is restored. Duration must be set to 5 to eliminate sound artifacts.                                                                                                    | Unverified |
| Sid Meier's<br>Civilization 4 -<br>Warlords                 | DirectSound3D | Yes | RegPath=HKEY_LOCAL_MACHINE\SOFTWARE\Firaxis Games\Sid Meier's Civilization 4 - Warlords\INSTALLDIR                                                     | 3D and EAX restored                                                                                                    | Unverified |
| Sid Meier's<br>Civilization IV                              | DirectSound3D | Yes | HKEY_LOCAL_MACHINE\SOFTWARE\Firaxis Games\Sid Meier's Civilization 4\INSTALLDIR                                                                        | EAX is restored. Duration must be set to 5 to eliminate sound artifacts.<br>Tested under Alchemy Audigy edition 1.00.8, under an Audigy 2 Value,<br>Vista X64                                                                                                    | Unverified |
| Sid Meier's<br>Civilization IV<br>: Colonization            | DirectSound3D | Yes | RegPath=HKEY_LOCAL_MACHINE\SOFTWARE\Firaxis Games\Sid Meier's Civilization IV Colonization\INSTALLDIR                                                  | EAX is restored.                                                                                                    | Unverified |
| Sid Meier's<br>Civilization IV:<br>Beyond the<br>Sword      |               | No  | RegPath=HKEY_LOCAL_MACHINE\SOFTWARE\Firaxis Games\Sid Meier's Civilization 4 - Beyond the Sword\Installdir Duration=8                                  | EAX is restored. Duration must be set to 8 to eliminate sound artifacts.                                                                                                    | Unverified |
| Sid Meier's<br>Railroads!                                   | DirectSound3D | Yes | [Sid Meier's Railroads!] RepPath=HKEY_LOCAL_MACHINE\SOFTWARE\Firaxis Games\Sid Meier's Railroads!\InstallDir Duration=15                               | Perhaps not entirely necessary, the sound does seem fuller with this in place. $ \\$                                                                                                    | Unverified |
| Silent Hunter<br>3                                          | DirectSound3D | Yes | [Silent Hunter 3] RegPath=HKEY_LOCAL_MACHINE\SOFTWARE\Ubisoft\Silent Hunter III                                                                        |                                                                                                    | Unverified |
| Silkroad<br>Online                                          | DirectSound3D | Yes | [Silkroad Online] RegPath=HKEY_LOCAL_MACHINE\SOFTWARE\Joymax\Silkroad\InstallPath                                                                      |                                                                                                    | Unverified |
| Soldier of<br>Fortune II -<br>Double Helix<br>MP TEST       | DirectSound3D | Yes | [Soldier of Fortune II - Double Helix MP TEST] RegPath=HKEY_LOCAL_MACHINE\SOFTWARE\Activision\Soldier of Fortune II - Double Helix MP TEST\InstallPath | Restore EAX                                                                                                    | Unverified |
| Soldier of<br>Fortune<br>Payback                            | DirectSound3D | Yes | [Soldier of Fortune Payback] RegPath=HKEY_LOCAL_MACHINE\SOFTWARE\Cauldron\SOF3\InstallDir                                                              | Restore 5.1.<br>Works for Windows Vista 64 sp1                                                                                                    | Unverified |
|                                                             | DirectSound3D | Voc | [Condition Zero (Steam)]                                                                                                    | NOTE!!! until Al chemy can detect folder/exe locations exist, you MUST                                                                                                    | Unverified |

| Source Engine<br>Games Set 1            |               |     | RegPath=HKEY_LOCAL_MACHINE\SOFTWARE\Valve\Steam\InstaliPath SubDir=steamspps\*\nondtion.zero Buffers=5 Duraton=10r: Condition.zero: Deleted Scenes (Seam)] [Condition.zero: Deleted Scenes (Seam)] Buffers=5 Duraton=10r: Condition.zero: Deleted Scenes (Seam)] RegPath=HKEY_LOCAL_MACHINE\SOFTWARE\Valve\Steam\InstaliPath SubDir=steamspps\*\nondtion.zero deleted scenes Buffers=5 Duraton=10r: Countre-Strike (Steam)] RegPath=HKEY_LOCAL_MACHINE\SOFTWARE\Valve\Steam\InstaliPath SubDir=steamspps\*\nondtion.zero deleted scenes Buffers=5 Duraton=10r: Countre-Strike Source (Steam)] RegPath=HKEY_LOCAL_MACHINE\SOFTWARE\Valve\Steam\InstaliPath SubDir=steamspps\*\nondtinessin might and magic multi-player Buffers=5 Duraton=10r: Dark Messain of Might and Magic Multi-Player (Steam)] Dark Messain of Might and Magic Stingle Player (Steam)] Dark Messain of Might and Magic Stingle Player (Steam)] Dark Messain of Might and Magic Stingle Player (Steam)] Dark Messain of Might and Magic Stingle Player (Steam)] Dark Messain of Might and Magic Stingle Player (Steam)] Dark Messain of Might and Magic Stingle Player (Steam)] Dark Messain of Might and Magic Stingle Player (Steam)] Dark Messain of Might and Magic Stingle Player (Steam)] Dark Messain of Might and Magic Stingle Player (Steam)] Dark Messain of Might and Magic Stingle Player (Steam)] RegPath=HKEY_LOCAL_MACHINE\SOFTWARE\Valve\Steam\InstaliPath SubDir=steamspps\*\nai=fers=5 Duraton=10 Dark Might and might and might an | SubDir=SteamApps\ThE_MarpSLoginNameWhichHeWontSayRightNnow\the ship tutorial Tests fine with current specifications on March 23, 2007 Intel C2D E6300 ATI Radeon X1900GT with official drivers v7.2 Creative Sound Baster x-Fi XtremeMusic drivers'SBXF_PCDYT_LB_2_13_0012" 64bit Windows V8tam Ultimate x64 Edition (6.0, Build 6000) Creative alchemy v1.3 -ThE_MarD  NOTE 2: [Added by Dan]. Some Audigy owners have reported better results using  Buffers = 4 Duration = 15 |            |
|-----------------------------------------|---------------|-----|----------------------------------------------------------------------------------------------------|----------------------------------------------------------------------------------------------------|------------|
|                                         |               |     | Duration=10 [The Ship Sngle Player (Steam)] RegPath=HKEY_LOCAL_MACHINE\SOFTWARE\Valve\Steam\InstallPath SubDir=SteamApps\*\the ship single player Buffers=5  Duration=10 [The Ship Single Player (Steam)] RegPath=HKEY_LOCAL_MACHINE\SOFTWARE\Valve\Steam\InstallPath SubDir=SteamApps\*\the ship tutorial Buffers=5  Buffers=5                                                                                                    |                                                                                                    |            |
| Source Games<br>"Orange Box"            | DirectSound3D | Yes | Duration=10 ## NOTE: Replace * in the SubDir with your username. [Portal (Steam)] RegPath=HKEY_LOCAL_MACHINE\SOFTWARE\Valve\Steam\InstallPath SubDir=Steam\pps\"\Portal Buffers=5 Duration=10 [Team Fortres 2 (Steam)] Reg\Path=HKEY_LOCAL_MACHINE\SOFTWARE\Valve\Steam\InstallPath SubDir=Steam\pps\"\team fortress 2 Buffers=5 Duration=10 [Half-Life 2 Episode Two (Steam)] Reg\Path=HKEY_LOCAL_MACHINE\SOFTWARE\Valve\Steam\InstallPath SubDir=Steam\pps\"\team fortress 2 Buffers=5 Duration=10 [Half-Life 2 Episode two (Steam)] Reg\Path=HKEY_LOCAL_MACHINE\SOFTWARE\Valve\Steam\InstallPath SubDir=Steam\pps\"\text{half-life} 2 episode two Buffers=5 Duration=10                                                                                                    | For all other source based games (including Half-life 2 and episode one), check out This page                                                                                                    | Unverified |
| Spaceforce II:<br>Rogue                 | OpenAL        | No  |                                                                                                    | Native OpenAL support.                                                                                                    | Unverified |
| Universe<br>Spellforce 2<br>Shadow Wars | DirectSound3D | Yes | [Spellforce 2 Shadow Wars] RegPath=HKEY_CURRENT_USER\Software\Phenomic\Spellforce2                                                                                                    |                                                                                                    | Unverified |
| Splinter Cell                           | DirectSound3D | Yes | [Splinter Cell] RegPath=HKEY_LOCAL_MACHINE\SOFTWARE\Ubi Soft Entertainment\SPLINTERCELL\InstalledPath SubDir=system Buffers=6                                                                                                    | I got a some GPF crashes so I increased the buffer to 6. Works very well.                                                                                                    | Unverified |
| Splinter Cell<br>Chaos Theory           | DirectSound3D | Yes | [Splinter Cell Chaos Theory] RegPath=HKEY_LOCAL_MACHINE\SOFTWARE\Ubisoft\Tom Clancy's Splinter Cell Chaos Theory\InstallDir SubDir=System                                                                                                    | Full EAX is restored. Due to included StarForce version NOCD/NODVD is required to start the game.                                                                                                    | Unverified |
| Splinter Cell<br>Double Agent           | DirectSound3D | Yes | [Spinter Cell Double Agent Single-Player] RegPath=HKEY_LOCAL_MACHINE SOFTWARE\Ubisoft\Tom Clancy's Splinter Cell Double Agent\[Install\] SubDir=SCDA-Offine\[System\] Duration=15  [Spinter Cell Double Agent Multi-Player] RegPath=HKEY_LOCAL_MACHINE\[SOFTWARE\Ubisoft\Tom Clancy's Splinter Cell Double Agent\[Install\] SubDir=SCDA-Online\[System\] Duration=15                                                                                                    |                                                                                                    | Unverified |
| Splinter Cell<br>Pandora<br>Tomorrow    | DirectSound3D | Yes | Duration=15 [Splinter Cell Pandora Tomorrow] RegPath=HKEY_LOCAL_MACHINE\SOFTWARE\Ubisoft\Splinter Cell Pandora Tomorrow\InstalledPath SubDr=offline\system RootDirinstalloption=TRUE  [Pandora Tomorrow Multiplayer] RegPath=HKEY_LOCAL_MACHINE\SOFTWARE\Ubisoft\Splinter Cell Pandora Tomorrow\InstalledPath SubDr=online\system RootDirinstalloption=TRUE                                                                                                    | Full EAX HD is available. Launcher and multiplayer don't work right but that's not DirectSound related (I think)                                                                                                    | Unverified |

| Star Trek:<br>Bridge<br>Commander                                                                                                    | DirectSound                                                                                                    | Yes                                                | 32 Bit [Star Trek: Bridge Commander] RegPath= GamePath=C:\Program Files\Activision\Bridge Commander SubDir= RootDirInstallOption=FALSE Buffers=4 Duration=25 MaxVoiceCount=128 DisableDirectMusic=FALSE 64 bit [Star Trek: Bridge Commander] RegPath= GamePath=C:\Program Files (x86)\Activision\Bridge Commander SubDir= RootDirInstallOption=FALSE Buffers=4 Duration=25 MaxVoiceCount=128                                                                                                    | EAX option in game is restored and the sound is MUCH better crashed once on me but I think that was more the mod I was using.                                                                                                    | Unverified                                                                                                    |
|----------------------------------------------------------------------------------------------------|----------------------------------------------------------------------------------------------------|----------------------------------------------------|----------------------------------------------------------------------------------------------------|----------------------------------------------------------------------------------------------------|----------------------------------------------------------------------------------------------------|
| Star Trek:<br>Elite Force II                                                                                                    | DirectSound3D                                                                                                    | Yes                                                | DisableDirectMusic=FALSE  [Star Trek: Eilte Force II] RegPath=HKEY_LOCAL_MACHINE\SOFTWARE\Activision\Eilte Force II]\InstallPath                                                                                                    | Work with default settings.                                                                                                    | Unverified                                                                                                    |
| Star Wars<br>Battlefront                                                                                                    | DirectSound3D                                                                                                    | Yes                                                | [Star Wars Battlefront] RegPath=HKEY_LOCAL_MACHINE\SOFTWARE\LucasArts\Star Wars Battlefront\1.0\ExePath                                                                                                    | By GrimD                                                                                                    | Unverified                                                                                                    |
| Star Wars                                                                                                    | DirectSound3D                                                                                                    | Yes                                                | [Star Wars Battlefront II] ReqPath=HKEY LOCAL MACHINE\SOFTWARE\LucasArts\Star Wars Battlefront II\1.0\ExePath                                                                                                    | for some reason, Xfire ingame chat will not work with this, if anyone has a fix please feel free to put it here                                                                                                    | Unverified                                                                                                    |
| Star Wars                                                                                                    | DirectSound3D                                                                                                    | Yes                                                | [Star Wars Empire at War]                                                                                                    | Included in Alchemy database                                                                                                    | Verified                                                                                                    |
| Empire at War<br>Star Wars                                                                                                    | DirectSound3D                                                                                                    | Yes                                                | RegPath=HKEY_LOCAL_MACHINE\SOFTWARE\LucasArts\Star Wars Empire at War\1.0\ExePath<br>RegPath=HKEY_LOCAL_MACHINE\SOFTWARE\LucasArts\Star Wars Empire at War Forces of                                                                                                    |                                                                                                    | Unverified                                                                                                    |
| Empire at War<br>Forces of<br>Corruption                                                                                                    |                                                                                                    |                                                    | Corruption\1.0\ExePath                                                                                                    |                                                                                                    |                                                                                                    |
| Star Wars<br>Galaxies                                                                                                    | DirectSound3D                                                                                                    | Yes                                                | [Star Wars Galaxies] RegPath=HKEY_LOCAL_MACHINE\SOFTWARE\Microsoft\Windows\CurrentVersion\App Paths\StarWarsGalaxies\Path                                                                                                    | By GrimD                                                                                                    | Unverified                                                                                                    |
| Star Wars<br>Jedi Knight II:<br>Jedi Outcast                                                                                                    | OpenAL                                                                                                    | No                                                 |                                                                                                    | To enable hardware acceleration for this OpenAL game, simply rename the openal32.dll in the game folder to openal32.bak. Should work for all Audigy and X-Fi cards with 'native' OpenAL support.                                                                                                    | Verified                                                                                                    |
| Star Wars<br>Jedi Knight:<br>Jedi Academy                                                                                                    | OpenAL                                                                                                    | No                                                 |                                                                                                    | To enable hardware acceleration for this OpenAL game, simply rename the openal32.dll in the game folder to openal32.bak. Should work for all Audigy and X-Fi cards with 'native' OpenAL support.                                                                                                    | Verified                                                                                                    |
| Star Wars<br>Republic<br>Commando                                                                                                    | OpenAL                                                                                                    | No                                                 |                                                                                                    | Edit the system ini file in the SWRC GameData\System Folder, and set<br>"UseDefaultDriver" to "False". This tells the Unreal Audio Engine to load<br>OpenAL32.dll from the \windows\system32 folder which will result in a<br>native OpenAL being used.                                                                                                    | Verified                                                                                                    |
| Starcraft                                                                                                    | DirectSound                                                                                                    | No                                                 |                                                                                                    | Does not use DirectSound3D.                                                                                                    | Verified                                                                                                    |
|                                                                                                    | DirectSound3D                                                                                                    | Yes                                                | [Supreme Commander] RegPath=HKEY_LOCAL_MACHINE\SOFTWARE\THQ\Gas Powered Games\Supreme                                                                                                    |                                                                                                    | Unverified                                                                                                    |
| Supreme<br>Commander                                                                                                    |                                                                                                    |                                                    | Commander\InstallationDirectory SubDir=Supreme Commander\bin Duration=10 Buffers=4                                                                                                    |                                                                                                    |                                                                                                    |
| Test Drive<br>Unlimited                                                                                                    | DirectSound3D                                                                                                    | Yes                                                | HKEY_LOCAL_MACHINE\SOFTWARE\Atari\TDU\install_path                                                                                                    | With Alchemy enabled for this game you can really hear the difference.                                                                                                    | Unverified                                                                                                    |
| The<br>Godfather                                                                                                    | DirectSound3D                                                                                                    | Yes                                                | [The Godfather] RegPath=HKEY_LOCAL_MACHINE\SOFTWARE\Electronic Arts\The Godfather The Game\Install Dir                                                                                                    |                                                                                                    | Unverified                                                                                                    |
| The Regiment                                                                                                    | OpenAL                                                                                                    | No                                                 | N/A                                                                                                    |                                                                                                    | Verified                                                                                                    |
| The Sims 2<br>Seasons                                                                                                    | DirectSound3D                                                                                                    | Yes                                                | [The Sims 2 Seasons] RegPath=HKEY_LOCAL_MACHINE\SOFTWARE\EA GAMES\The Sims 2 Seasons\Install Dir SubDir=TSBin                                                                                                    |                                                                                                    | Unverified                                                                                                    |
| The Suffering:<br>Ties that Bind                                                                                                    | DirectSound3D                                                                                                    | Yes                                                | [The Suffering: Ties That Bind] RegPath=HKEY_LOCAL_MACHINE\SOFTWARE\Surrea\Suffering2\Installation                                                                                                    | Vista x64 - Need NoCD for starforce problems.                                                                                                    | Unverified                                                                                                    |
| The Witcher                                                                                                    | DirectSound3D                                                                                                    | Yes                                                | [The Witcher] RegPath=HKEY_LOCAL_MACHINE\SOFTWARE\CD Projekt Red\The Witcher\InstallFolder SubDr=System Duration=20                                                                                                    |                                                                                                    | Verified                                                                                                    |
| Thief: Deadly<br>Shadows                                                                                                    | DirectSound3D                                                                                                    | Yes                                                | [Thief: Deadly Shadows] ReqPath=HKEY LOCAL MACHINE\SOFTWARE\Ion Storm\Thief - Deadly Shadows\ION ROOT                                                                                                    | Included in ALchemy database                                                                                                    | Verified                                                                                                    |
| Thief: The<br>Dark Project<br>Gold                                                                                                    | DirectSound3D                                                                                                    | Yes                                                | SubDir=System [Thief: The Dark Project Gold] RegPath=HKEY_LOCAL_MACHINE\SOFTWARE\Wow6432Node\Thief Gold\Install_Dir                                                                                                    | Need to run this game as administrator for the videos to work, other than that it works fine with Vista                                                                                                    | Unverified                                                                                                    |
|                                                                                                    |                                                                                                    |                                                    |                                                                                                    |                                                                                                    |                                                                                                    |
| TimeShift                                                                                                    | DirectSound3D                                                                                                    | Yes                                                | [TimeShift] RegPath=HKEY_LOCAL_MACHINE\SOFTWARE\Sierra Entertainment\TimeShift\1.00.000\PathToEXE GamePath= SubDir= RootbirInstallOption=FALSE Buffers=4 Duration=25 MaxVioiceCount=128 Disabe\DirectVinus(=FALSE)                                                                                                    | Uses hardware EAX HD Through FMOD. FMOD automatically disables hardware acceleration on Vista. To get around this you MUST set TimeShift.exe to run in Windows XP SP2 Compatability mode.                                                                                                    | Unverified                                                                                                    |
| TimeShift Titan Quest                                                                                                    | DirectSound3D  DirectSound3D                                                                                                    |                                                    | RegPath=HKEY_LOCAL_MACHINE\SOFTWARE\Sierra Entertainment\TimeShift\1.00.000\PathToEXE GamePath= SubDir= RootDirinstallOption=FALSE Buffers=4 Duration=25                                                                                                    | FMOD automatically disables hardware acceleration on Vista. To get<br>around this you MUST set TimeShift.exe to run in Windows XP SP2                                                                                                    | Unverified  Verified                                                                                                    |
| Titan Quest<br>Titan Quest<br>Immortal                                                                                                    |                                                                                                    | Yes                                                | RegPath=HKEY_LOCAL_MACHINE\SOFTWARE\Sierra Entertainment/ImeShift\1.00.000\PathToEXE GamePath= SubDir= RootDirinstallOption=FALSE Buffers=4 Duration=25 MaxVoiceCount=128 DisableDirectMusic=FALSE JisableDirectMusic=FALSE Jiran Quest Jiran Quest Jiran Jiran Quest Jiran Quest Jiran Quest Jiran Quest Jiran Quest Jiran Jiran Quest Jiran Quest Ji | FMOD automatically disables hardware acceleration on Vista. To get around this you MUST set TimeShift.exe to run in Windows XP SP2 Compatability mode.                                                                                                    |                                                                                                    |
| Titan Quest Titan Quest Immortal Throne                                                                                                    | DirectSound3D                                                                                                    | Yes<br>Yes                                         | RegPath=HKEY_LOCAL_MACHINE\SOFTWARE\Sierra Entertainment/ImmeShift\1.00.000\PathToEXE GamePath= SubDir= RootDrinstallOption=FALSE Buffers=4 Duration=25 MaxVoiceCount=128 DisableDirectMusic=FALSE [Titan Quest] RegPath=HKEY_LOCAL_MACHINE\SOFTWARE\Iron Lore\Titan Quest\Install Location [Titan Quest Immortal Throne] RegPath=HKEY_LOCAL_MACHINE\SOFTWARE\Iron Lore\Titan Quest Immortal Throne\Install Location [Titan Quest Immortal Throne] RegPath=HKEY_LOCAL_MACHINE\SOFTWARE\Iron Lore\Titan Quest Immortal Throne\Install Location [TiMNT]                                                                                                    | FMOD automatically disables hardware acceleration on Vista. To get around this you MUST set TimeShift.exe to run in Windows XP SP2 Compatability mode.  Included in Alchemy database                                                                                                    | Verified                                                                                                    |
| Titan Quest Titan Quest Immortal Throne TMNT 2007 Tom Clancy's                                                                                                    | DirectSound3D DirectSound3D                                                                                                    | Yes<br>Yes                                         | RegPath=HKEY_LOCAL_MACHINE\SOFTWARE\Sierra Entertainment/TimeShift\1.00.000\PathToEXE GamePath= SubDir= RootDirinstallOption=FALSE Biffers=4 Duration=25 MaxYokeCount=128 DisableDirectMusic=FALSE [Titan Quest] [Titan Quest] Titan Quest Immortal Throne] RegPath=HKEY_LOCAL_MACHINE\SOFTWARE\Iron Lore\Titan Quest Immortal Throne\Install Location                                                                                                    | FMOD automatically disables hardware acceleration on Vista. To get around this you MUST set TimeShift.exe to run in Windows XP SP2 Compatability mode.  Included in Alchemy database                                                                                                    | Verified<br>Verified                                                                                                    |
| Titan Quest<br>Titan Quest<br>Immortal<br>Throne                                                                                                    | DirectSound3D DirectSound3D DirectSound3D OpenAL                                                                                                    | Yes<br>Yes<br>Yes<br>No                            | RegPath=HKEY_LOCAL_MACHINE\SOFTWARE\Sierra Entertainment/ImmShift\1.00.000\PathToEXE GamePath= SubDir= RootDirinstallOption=FALSE Buffers=4 Duration=25 MaxVoiceCount=128 DisableDirectMusic=FALSE [ITitan Quest\] RegPath=HKEY_LOCAL_MACHINE\SOFTWARE\Iron Lore\Tran Quest\Install Location [Titan Quest Immortal Throne] RegPath=HKEY_LOCAL_MACHINE\SOFTWARE\Iron Lore\Tran Quest Immortal Throne\Install Location [TINT] RegPath=HKEY_LOCAL_MACHINE\SOFTWARE\Ubisoft\TMNT\InstallDir N/A                                                                                                    | FMOD automatically disables hardware acceleration on Vista. To get around this you MUST set TimeShift.exe to run in Windows XP SP2 Compatability mode.  Included in Alchemy database  Using Alchemy 1.3, by MdW                                                                                                    | Verified<br>Verified<br>Unverified<br>Verified                                                                                                    |
| Titan Quest Immortal Immortal Throne TMNT 2007 Tom Clancy's Ghost Recon: Advanced                                                                                                    | DirectSound3D DirectSound3D DirectSound3D                                                                                                    | Yes<br>Yes<br>Yes<br>No                            | RegPath=HKEY_LOCAL_MACHINE\SOFTWARE\Sierra Entertainment/imeShift\1.00.000\PathToEXE  GamePath= SubDir= SubDir= RootDrinstallOption=FALSE Buffers=4  Duration=25 MaxVoiceCount=128 DisableDirectMusic=FALSE  [Titan Quest] RegPath=HKEY_LOCAL_MACHINE\SOFTWARE\Iron Lore\Titan Quest\Install Location  [Titan Quest Immortal Throne] RegPath=HKEY_LOCAL_MACHINE\SOFTWARE\Iron Lore\Titan Quest Immortal Throne\Install Location  [TNNT] RegPath=HKEY_LOCAL_MACHINE\SOFTWARE\Iron Lore\Titan Quest Immortal Throne\Install Location                                                                                                    | FMOD automatically disables hardware acceleration on Vista. To get around this you MUST set TimeShift.exe to run in Windows XP SP2 Compatability mode.  Included in Alchemy database                                                                                                    | Verified Verified Unverified                                                                                                    |
| Titan Quest Immortal Throne TMNT 2007 Tom Clancy's Ghost Recon: Advanced Warfighter Tom Clancy's Rainbow Six                                                                                                    | DirectSound3D DirectSound3D DirectSound3D OpenAL                                                                                                    | Yes<br>Yes<br>Yes<br>No                            | RegPath=HKEY_LOCAL_MACHINE\SOFTWARE\Understand Quest\Install Location  Than Quest\Immortal Throne\Immortal Throne\Install Location  TITAN Quest\Immortal Throne\Immortal Throne\Install Location  TITAN Quest\Immortal Throne\Immortal Throne\ | FMOD automatically disables hardware acceleration on Vista. To get around this you MUST set TimeShift.exe to run in Windows XP SP2 Compatability mode.  Included in Alchemy database  Using Alchemy 1.3, by MdW                                                                                                    | Verified<br>Verified<br>Unverified<br>Verified                                                                                                    |
| Titan Quest Immortal Immortal Throne TMNT 2007 Tom Clancy's Chost Recon: Advanced Warfighter Tom Clancy's Rainbow Six Vegas 2 Tomb Raider                                                                                                    | DirectSound3D DirectSound3D DirectSound3D OpenAL DirectSound3D                                                                                                    | Yes Yes No Yes                                     | RegPath=HKEY_LOCAL_MACHINE\SOFTWARE\UnionTimes\( \) RegPath=HKEY_LOCAL_MACHINE\SOFTWARE\UnionTimes\( \) History's Rainbow Six Vegas 2\( \) UnionTimes\( \) Local_MACHINE\SOFTWARE\UnionTimes\( \) Local_Machine\( \) Software\( \) Local_Machine\( \) Software\( \) Local_Machine\( \) Software\( \) Local_Machine\( \) Software\( \) Local_Machine\( \) Software\( \) Local_Machine\( \) Local_Machine\( | FMOD automatically disables hardware acceleration on Vista. To get around this you MUST set TimeShift.exe to run in Windows XP SP2 Compatability mode.  Included in Alchemy database  Using Alchemy 1.3, by MdW                                                                                                    | Verified Verified Unverified Verified Unverified                                                                                                    |
| Titan Quest Immortal Throne TMNT 2007 Tom Clancy's Ghost Recon: Advanced Warfighter  Tom Clancy's Rainbow Six Vegas 2  Tomb Raider Anniversary Tomb Raider                                                                                                    | DirectSound3D DirectSound3D OpenAL DirectSound3D                                                                                                    | Yes Yes No Yes                                     | RegPath=HKEY_LOCAL_MACHINE\SOFTWARE\Sierra Entertainment\sime\sin\sin\sin\sin\sin\sin\sin\sin\sin\sin                                                                                                    | FMOD automatically disables hardware acceleration on Vista. To get around this you MUST set TimeShift.exe to run in Windows XP SP2 Compatability mode.  Included in Alchemy database  Using Alchemy 1.3, by MdW                                                                                                    | Verified Verified Unverified Verified Unverified Unverified                                                                                                    |
| Titan Quest Titan Quest Immortal Throne TMNT 2007 Tom Clancy's Ghost Recon: Advanced Warfighter  Tom Clancy's Rainbow Six Vegas 2  Tomb Raider Anniversary Tomb Raider Legend Tomb Raider Legend                                                                                                    | DirectSound3D DirectSound3D OpenAL DirectSound3D DirectSound3D                                                                                                    | Yes Yes No Yes No No                               | RegPath=HKEY_LOCAL_MACHINE\SOFTWARE\Sierra Entertainment/ImmeShift\1.00.000\PathToEXE GamePath= SubDir= RootDirinstallOption=FALSE Buffers=4 Duration=25 MaxVoiceCount=128 DisableDirectMusic=FALSE [Titan Quest] Titan Quest Immortal Throne] RegPath=HKEY_LOCAL_MACHINE\SOFTWARE\Iron Lore\Titan Quest Immortal Throne\Install Location [TMNT] RegPath=HKEY_LOCAL_MACHINE\SOFTWARE\Ubisoft\Tmint\InstallDir N/A  RegPath=HKEY_LOCAL_MACHINE\SOFTWARE\Ubisoft\Tmint\InstallDir N/A  RegPath=HKEY_LOCAL_MACHINE\SOFTWARE\Ubisoft\Tom Clancy's Rainbow Six Vegas 2\InstallDir GamePath= SubDir=Binaries RootDirinstallOption=FALSE Buffers=10 Duration=10 MaxVoiceCount=128 DisableDirectMusic=FALSE N/A  N/A  [Tomb Raider: Angel Of Darkness] RegPath=HKEY_LOCAL_MACHINE\SOFTWARE\Core Design\Tomb Raider.apsel Of Darkness] RegPath=HKEY_LOCAL_MACHINE\SOFTWARE\Core Design\Tomb Raider.apsel Of Darkness] RegPath=HKEY_LOCAL_MACHINE\SOFTWARE\Core                                                                                                    | FMOD automatically disables hardware acceleration on Vista. To get around this you MUST set TimeShift.exe to run in Windows XP SP2 Compatability mode.  Included in Alchemy database Using Alchemy 1.3, by MdW  If you experience sound glitches, set MaxVoiceCount to 32.                                                                                                    | Verified Verified Unverified Unverified Unverified Unverified Unverified                                                                                                    |
| Titan Quest Immortal Throne TMNT 2007 Tom Clancy's Ghost Recon: Advanced Warfighter  Tom Clancy's Rainbow Six Vegas 2  Tomb Raider Anniversary Tomb Raider Legend  Tomb Raider: Angel Of Darkness Trackmania Nations                                                                                                    | DirectSound3D DirectSound3D OpenAL DirectSound3D DirectSound3D DirectSound DirectSound                                                                                 | Yes Yes Yes No Yes No Yes                          | RegPath=HKEY_LOCAL_MACHINE\SOFTWARE\Sierra Entertainment/TimeShift\1.00.000\PathToEXE GamePath= SubDir= RootDirinstallOption=FALSE Biffers=4 Duration=25 MaxVoiceCount=128 DisableDirectMusic=FALSE [Titan Quest] Titan Quest] Titan Quest Immortal Throne] RegPath=HKEY_LOCAL_MACHINE\SOFTWARE\Iron Lore\Titan Quest Immortal Throne\Install Location  [TMNT] RegPath=HKEY_LOCAL_MACHINE\SOFTWARE\Iron Lore\Titan Quest Immortal Throne\Install Location  [TMNT] RegPath=HKEY_LOCAL_MACHINE\SOFTWARE\Iron Lore\Titan Quest Immortal Throne\Install Location  [TMNT] RegPath=HKEY_LOCAL_MACHINE\SOFTWARE\Ubisoft\TmNT\InstallDir N/A  RegPath=HKEY_LOCAL_MACHINE\SOFTWARE\Ubisoft\Tom Clancy's Rainbow Six Vegas 2\InstallDir GamePath= SubDir=Binaries RootDirinstallOption=FALSE Buffers=10 Duration=10 MaxVoiceCount=128 DisableDirectMusic=FALSE N/A  N/A  ITorrib Raider: Angel Of Darkness] RegPath=HKEY_LOCAL_MACHINE\SOFTWARE\Core Design\TorribRaider:AngelOfDarkness\1.0\InstalledPath SubDir=bin RootDirinstallOption=True                                                                                                    | FMOD automatically disables hardware acceleration on Vista. To get around this you MUST set TimeShift.exe to run in Windows XP SP2 Compatability mode.  Included in Alchemy database  Using Alchemy 1.3, by MdW  If you experience sound glitches, set MaxVoiceCount to 32.  Included in Alchemy database                                                                                                    | Verified Verified Unverified Unverified Unverified Unverified Unverified Verified                                                                                            |
| Titan Quest Immortal Throne TMNT 2007 Tom Clancy's Ghost Recon: Advanced Warfighter  Tom Clancy's Rainbow Six Vegas 2  Tomb Raider Anniversary Tomb Raider Legend Tomb Raider: Angel Of Darkness  Trackmania Nations Forever                                                                                                    | DirectSound3D DirectSound3D OpenAL DirectSound3D DirectSound3D DirectSound DirectSound DirectSound                                                                     | Yes Yes Yes No No No Yes No Yes                    | RegPath=HKEY_LOCAL_MACHINE\SOFTWARE\Sierra Entertainment/TimeShift\1.00.000\PathToEXE GamePath= SubDir= RootDirinstallOption=FALSE Biffers=4 Duration=25 MaxVoiceCount=128 DisableDirectMusic=FALSE [Titan Quest] Titan Quest Immortal Throne] RegPath=HKEY_LOCAL_MACHINE\SOFTWARE\Iron Lore\Titan Quest Immortal Throne\Install Location [TMNT] RegPath=HKEY_LOCAL_MACHINE\SOFTWARE\Iron Lore\Titan Quest Immortal Throne\Install Location [TMNT] RegPath=HKEY_LOCAL_MACHINE\SOFTWARE\Ubisoft\TmNT\InstallDir N/A  RegPath=HKEY_LOCAL_MACHINE\SOFTWARE\Ubisoft\Tom Clancy's Rainbow Six Vegas 2\installDir GamePath= SubDir=Binaries RootDirinstallOption=FALSE Buffers=10 Duration=10 MaxVoiceCount=128 DisableDirectMusic=FALSE N/A  N/A  [Tomb Raider: Angel Of Darkness] RegPath=HKEY_LOCAL_MACHINE\SOFTWARE\Core Design\Tombfathalingtian-paleOlDarkness\1.0\UnstalledPath SubDir=Din RootDirinstallOption=True N/A                                                                                                    | FMOD automatically disables hardware acceleration on Vista. To get around this you MUST set TimeShift.exe to run in Windows XP SP2 Compatability mode.  Included in Alchemy database  Using Alchemy 1.3, by MdW  If you experience sound glitches, set MaxVoiceCount to 32.  Included in Alchemy database                                                                                                    | Verified Verified Unverified Unverified Unverified Unverified Unverified Verified Verified                                                                                   |
| Titan Quest Immortal Throne TMNT 2007 Tom Clancy's Ghost Recon: Advanced Warfighter  Tom Clancy's Rainbow Six Vegas 2  Tomb Raider Anniversary Tomb Raider Legend  Tomb Raider Legend  Tomb Raider Tomb Raider Tom | DirectSound3D DirectSound3D OpenAL DirectSound3D DirectSound3D DirectSound DirectSound DirectSound DirectSound3D OpenAL DirectSound OpenAL DirectSound3D               | Yes Yes No No No Yes No Yes No                     | RegPath=HKEY_LOCAL_MACHINE\SOFTWARE\Sierra Entertainment/TimeShift\1.00.000\pathToEXE GamePath= SubDir= RootDirInstallOption=FALSE Biffers=4 Duration=25 MaxVoiceCount=128 DisableDirectMusic=FALSE ITEAn Quest] RegPath=HKEY_LOCAL_MACHINE\SOFTWARE\Iron Lore\Tran Quest\Install Location [ITEAn Quest] RegPath=HKEY_LOCAL_MACHINE\SOFTWARE\Iron Lore\Tran Quest Immortal Throne\Install Location [ITMNT] RegPath=HKEY_LOCAL_MACHINE\SOFTWARE\Iron Lore\Tran Quest Immortal Throne\Install Location [ITMNT] RegPath=HKEY_LOCAL_MACHINE\SOFTWARE\Ubisoft\TmNT\InstallDir N/A  RegPath=HKEY_LOCAL_MACHINE\SOFTWARE\Ubisoft\Tom Clancy's Rainbow Six Vegas 2\InstallDir GamePath= SubDir=Binaries SubDir=Binaries Duration=10 MaxVoiceCount=128 DisableDirectMusic=FALSE N/A  N/A  [Tomb Raider: Angel Of Darkness] RegPath=HKEY_LOCAL_MACHINE\SOFTWARE\Core Design\TombRaiderAnge\OfDarkness\1.0\InstalledPath SubDir=bin RootDirInstallOption=True N/A  Game Path: C:\Program Files\TrackMania Original Buffers=5 Duration=10  [TRON 2.0] RegPath=HKEY_LOCAL_MACHINE\SOFTWARE\Monolith Productions\Tron 2.0\1.0\InstallDir                                                                                                    | FMOD automatically disables hardware acceleration on Vista. To get around this you MUST set TimeShift.exe to run in Windows XP SP2 Compatability mode.  Included in Alchemy database  Using Alchemy 1.3, by MdW  If you experience sound glitches, set MaxVoiceCount to 32.  Included in Alchemy database  OpenAL Game  Included in Alchemy database  Patch version 1.5 required                                                                                                    | Verified Verified Unverified Unverified Unverified Unverified Unverified Verified Verified Verified Verified Verified                                                        |
| Titan Quest Titan Quest Immortal Throne TIMIT 2007 Tom Clancy's Ghost Recon: Advanced Warfighter  Tom Clancy's Rainbow Six Vegas 2  Tomb Raider Anniversary Tomb Raider: Angel Of Darkness  Trackmania Nations Forever Trackmania Original  TRON 2.0  UFO Afterlight UFO Aftermath                                                                                                    | DirectSound3D DirectSound3D OpenAL DirectSound3D  DirectSound3D  DirectSound3D  DirectSound3D  OpenAL DirectSound3D  OpenAL DirectSound3D                              | Yes Yes Yes No Yes No Yes No Yes No Yes            | RegPath=HKEY_LOCAL_MACHINE\SOFTWARE\Sierra Entertainment/TimeShift\1.00.000\PathToEXE GamePath= SubDir= RootDirInstallOption=FALSE Buffers=4 Duration=25 MaxVoiceCount=128 DisableDirectMusic=FALSE ITEAn Quest] RegPath=HKEY_LOCAL_MACHINE\SOFTWARE\Iron Lore\Tran Quest\Install Location [ITEAn Quest] RegPath=HKEY_LOCAL_MACHINE\SOFTWARE\Iron Lore\Tran Quest\Install Location [ITMNT] RegPath=HKEY_LOCAL_MACHINE\SOFTWARE\Iron Lore\Tran Quest\Install Dir N/A  RegPath=HKEY_LOCAL_MACHINE\SOFTWARE\Ubisoft\TmNT\InstallDir N/A  RegPath=HKEY_LOCAL_MACHINE\SOFTWARE\Ubisoft\Tom Clancy's Rainbow Six Vegas 2\InstallDir GamePath= SubDir=Binaries DubDir=Binaries DubDir=Binaries DubDir=Dir Diration=10 MaxVoiceCount=128 DisableDirectMusic=FALSE N/A  N/A  [Tomb Raider: Angel Of Darkness] RegPath=HKEY_LOCAL_MACHINE\SOFTWARE\Core Design\TombRaider\Angel\OfDarkness\1.0\InstalledPath SubDir=Bin RootDirInstallOption=True N/A  Game Path: C:\Program Files\TrackMania Original Buffers=5 Duration=10  [TRON 2.0] RegPath=HKEY_LOCAL_MACHINE\SOFTWARE\Monolith Productions\Tron 2.0\1.0\InstallDir Duration=15 N/A                                                                                                    | FMOD automatically disables hardware acceleration on Vista. To get around this you MUST set TimeShift.exe to run in Windows XP SP2 Compatability mode.  Included in Alchemy database  Using Alchemy 1.3, by MdW  If you experience sound glitches, set MaxVoiceCount to 32.  Included in Alchemy database  OpenAL Game  Included in Alchemy database  Patch version 1.5 required  Does not appear to work                                                                            | Verified Verified Unverified Unverified Unverified Unverified Unverified Verified Verified Verified Verified Verified Verified Verified Verified                             |
| Titan Quest Titan Quest Immortal Throne TMNT 2007 Tom Clancy's Ghost Recon: Advanced Warfighter  Tom Clancy's Rainbow Six Vegas 2  Tomb Raider Anniversary Tomb Raider Legend Tomb Raider Legend Tomb Raider Legend Tomb Raider Legend Trackmania Nations Forever Trackmania Original TRON 2.0  UFO Afterlight UFO Aftermath Universe At War                                                                                                    | DirectSound3D DirectSound3D DirectSound3D DirectSound3D DirectSound DirectSound DirectSound DirectSound DirectSound3D OpenAL DirectSound3D DirectSound3D DirectSound3D | Yes Yes Yes No No No Yes No Yes No Yes Yes Yes Yes | RegPath=HKEY_LOCAL_MACHINE\SOFTWARE\Sierra Entertainment/Imashift\1.00.000\PathToEXE GamePath= SubDir= RootDirinstallOption=FALSE Biffers=4 Duration=25 MaxVoiceCount=128 DisableDirectMusic=FALSE [Titan Quest] Titan Quest Immortal Throne] RegPath=HKEY_LOCAL_MACHINE\SOFTWARE\Iron Lore\Titan Quest Immortal Throne\Install Location [TMNT] RegPath=HKEY_LOCAL_MACHINE\SOFTWARE\Iron Lore\Titan Quest Immortal Throne\Install Location [TMNT] RegPath=HKEY_LOCAL_MACHINE\SOFTWARE\Ubisoft\Tom Clancy's Rainbow Six Vegas 2\InstallDir RegPath=HKEY_LOCAL_MACHINE\SOFTWARE\Ubisoft\Tom Clancy's Rainbow Six Vegas 2\InstallDir GamePath= SubDir=Binaries RootDirinstallDitoin=FALSE Buffers=10 Duration=10 MaxVoiceCount=128 DisableDirectMusic=FALSE N/A  N/A  [Tomb Raider: Angel Of Darkness] RegPath=HKEY_LOCAL_MACHINE\SOFTWARE\Core Design\TombfaiderAnge\Otherase\tau\.0\InstalledPath SubDir=bin RootDirinstallOption=True N/A  Game Path: C:\Program Files\TrackMania Original Buffers=5 Duration=10  [TRON 2.0] RegPath=HKEY_LOCAL_MACHINE\SOFTWARE\Monolith Productions\Tron 2.0\1.0\InstallDir Duration=15 N/A  RegPath=HKEY_LOCAL_MACHINE\SOFTWARE\Monolith Productions\Tron 2.0\1.0\InstallDir Duration=15 N/A  RegPath=HKEY_LOCAL_MACHINE\SOFTWARE\Monolith Productions\Tron 2.0\1.0\InstallDir Duration=15 N/A                                                                                                    | FMOD automatically disables hardware acceleration on Vista. To get around this you MUST set TimeShift.exe to run in Windows XP SP2 Compatability mode.  Included in Alchemy database  Using Alchemy 1.3, by MdW  If you experience sound glitches, set MaxVoiceCount to 32.  Included in Alchemy database  OpenAL Game  Included in Alchemy database  Patch version 1.5 required  Does not appear to work  Full EAX                                                                  | Verified Verified Unverified Unverified Unverified Unverified Verified Verified Verified Verified Unverified Unverified Unverified Verified Unverified Unverified Unverified |
| Titan Quest Titan Quest Immortal Throne Time Tame Time Tame Time Tame Time Tame Time Tame Time Tame Time Tame Time Tame Time Tame Time Tame Time Tame Time Tame Time Tame Time Tame Time Time T | DirectSound3D DirectSound3D OpenAL DirectSound3D  DirectSound3D  DirectSound3D  DirectSound3D  OpenAL DirectSound3D  OpenAL DirectSound3D                              | Yes Yes Yes No Yes No Yes No Yes No Yes            | RegPath=HKEY_LOCAL_MACHINE\SOFTWARE\Sierra Entertainment/ImeShift\1.00.000\pathToEXE GamePath= SubDir= RootDirinstallOption=FALSE Biffers=4 Duration=25 MaxVoiceCount=128 DisableDirectMusic=FALSE [Titan Quest] Titan Quest Immortal Throne] RegPath=HKEY_LOCAL_MACHINE\SOFTWARE\Iron Lore\Titan Quest Immortal Throne\Install Location  [TMNT] RegPath=HKEY_LOCAL_MACHINE\SOFTWARE\Iron Lore\Titan Quest Immortal Throne\Install Location  [TMNT] RegPath=HKEY_LOCAL_MACHINE\SOFTWARE\Iron Lore\Titan Quest Immortal Throne\Install Location  [TMNT] RegPath=HKEY_LOCAL_MACHINE\SOFTWARE\Ubisoft\Tom Clancy's Rainbow Six Vegas 2\installDir GamePath= SubDir=Binaries RootDirinstallDiton=FALSE Buffers=10 Duration=10 MaxVoiceCount=128 DisableDirectMusic=FALSE N/A  N/A  [Tomb Raider: Angel Of Darkness] RegPath=HKEY_LOCAL_MACHINE\SOFTWARE\Core Design\TombfaiderAngelODarkness\1.0\UnstalledPath SubDir=bin RootDirinstallOption=True N/A  Game Path: C:\Program Files\TrackMania Original Buffers=5 Duration=10  [ITRON 2.0] RegPath=HKEY_LOCAL_MACHINE\SOFTWARE\Monolith Productions\Tron 2.0\1.0\InstallDir Duration=15  N/A  RegPath=HKEY_LOCAL_MACHINE\SOFTWARE\Monolith Productions\Tron 2.0\1.0\InstallDir Duration=15  N/A  RegPath=HKEY_LOCAL_MACHINE\SOFTWARE\Monolith Productions\Tron 2.0\1.0\InstallDir Duration=15  N/A                                                                                                    | FMOD automatically disables hardware acceleration on Vista. To get around this you MUST set TimeShift.exe to run in Windows XP SP2 Compatability mode.  Included in Alchemy database  Using Alchemy 1.3, by MdW  If you experience sound glitches, set MaxVoiceCount to 32.  Included in Alchemy database  OpenAL Game  Included in Alchemy database  Patch version 1.5 required  Does not appear to work                                                                            | Verified Verified Unverified Unverified Unverified Unverified Unverified Verified Verified Verified Verified Verified Verified Verified Verified                             |
| Titan Quest Titan Quest Immortal Throne TIMIT 2007 Tom Clancy's Ghost Recon: Advanced Warfighter  Tom Clancy's Rainbow Six Vegas 2  Tomb Raider Anniversary Tomb Raider Legend Tomb Raider Legend Tomb Raider Legend Trackmaila Nations Forever Trackmaila Original TRON 2.0  UFO Afterlight UFO Aftermath Universe At War Unreal                                                                                                    | DirectSound3D DirectSound3D DirectSound3D DirectSound3D DirectSound DirectSound DirectSound DirectSound DirectSound3D OpenAL DirectSound3D DirectSound3D DirectSound3D | Yes Yes Yes No No No Yes No Yes No Yes Yes Yes Yes | RegPath=HKEY_LOCAL_MACHINE\SOFTWARE\Sierra Entertainment/Imashift\1.00.000\PathToEXE GamePath= SubDir= RootDirinstallOption=FALSE Biffers=4 Duration=25 MaxVoiceCount=128 DisableDirectMusic=FALSE [Titan Quest] Titan Quest Immortal Throne] RegPath=HKEY_LOCAL_MACHINE\SOFTWARE\Iron Lore\Titan Quest Immortal Throne\Install Location [TMNT] RegPath=HKEY_LOCAL_MACHINE\SOFTWARE\Iron Lore\Titan Quest Immortal Throne\Install Location [TMNT] RegPath=HKEY_LOCAL_MACHINE\SOFTWARE\Ubisoft\Tom Clancy's Rainbow Six Vegas 2\InstallDir RegPath=HKEY_LOCAL_MACHINE\SOFTWARE\Ubisoft\Tom Clancy's Rainbow Six Vegas 2\InstallDir GamePath= SubDir=Binaries RootDirinstallDitoin=FALSE Buffers=10 Duration=10 MaxVoiceCount=128 DisableDirectMusic=FALSE N/A  N/A  [Tomb Raider: Angel Of Darkness] RegPath=HKEY_LOCAL_MACHINE\SOFTWARE\Core Design\TombfaiderAnge\Otherase\tau\.0\InstalledPath SubDir=bin RootDirinstallOption=True N/A  Game Path: C:\Program Files\TrackMania Original Buffers=5 Duration=10  [TRON 2.0] RegPath=HKEY_LOCAL_MACHINE\SOFTWARE\Monolith Productions\Tron 2.0\1.0\InstallDir Duration=15 N/A  RegPath=HKEY_LOCAL_MACHINE\SOFTWARE\Monolith Productions\Tron 2.0\1.0\InstallDir Duration=15 N/A  RegPath=HKEY_LOCAL_MACHINE\SOFTWARE\Monolith Productions\Tron 2.0\1.0\InstallDir Duration=15 N/A                                                                                                    | FMOD automatically disables hardware acceleration on Vista. To get around this you MUST set TimeShift.exe to run in Windows XP SP2 Compatability mode.  Included in Alchemy database  Using Alchemy 1.3, by MdW  If you experience sound glitches, set MaxVoiceCount to 32.  Included in Alchemy database  OpenAL Game  Included in Alchemy database  Patch version 1.5 required  Does not appear to work  Full EAX  Native supported enabled by editing ut2003.ini file and setting | Verified Verified Unverified Unverified Unverified Unverified Verified Verified Verified Verified Unverified Unverified Unverified Verified Unverified Unverified Unverified |

| Unreal                                          | OpenAL        | No  | N/A                                                                                                    | Select "Hardware OpenAL" from the audio settings menu.                                                                                                    | Verified   |
|-------------------------------------------------|---------------|-----|----------------------------------------------------------------------------------------------------|----------------------------------------------------------------------------------------------------|------------|
| Tournament 3  Vampire -                         | DirectSound3D | Yes | [Vampire - Bloodlines]                                                                                                    | By GrimD                                                                                                    | Unverified |
| Bloodlines                                      |               |     | RegPath=HKEY_LOCAL_MACHINE\SOFTWARE\Activision\Vampire - Bloodlines\InstallPath<br>Duration=15                                           | ,                                                                                                    |            |
| Vanguard:<br>Saga of<br>Heroes                  | OpenAL        | No  | N/A                                                                                                    |                                                                                                    | Verified   |
| Warcraft III                                    | DirectSound3D | Yes | [Warcraft III] RegPath=HKEY_CURRENT_USER\Software\Blizzard Entertainment\Warcraft III\InstallPath                                        | Included in ALchemy database                                                                                                    | Verified   |
| Warhammer<br>40K: Dawn of<br>War -<br>Soulstorm | DirectSound3D | No  | Used application path. Did not have to install to any sub folders. Buffers 4 Duration 20 Max voice count 128                             | The game sound works without Alchemy but if you want use the software these settings work well. I'm not sure how much of an improvement it made as I haven't play tested it enough yet but these settings do work. | Unverified |
| Warmonger                                       |               | No  |                                                                                                    | To enable hardware acceleration for this OpenAL game, simply rename the openal32.dll in the game folder to openal32.bak. Should work for all Audigy and X-Fi cards with 'native' OpenAL support.                   | Unverified |
| World of<br>Warcraft                            | DirectSound3D | Yes | $[World\ of\ Warcraft]RegPath=HKEY\_LOCAL\_MACHINE;SOFTWARE \ Blizzard\ Entertainment \ World\ of\ Warcraft \ Install Path\ Duration=10$ | Included in Alchemy database.  NOTE: To enable the DirectSound3D output you need to run this game in "Windows XP SP2 Compatibility" mode.                                                                          | Verified   |
| X3 Reunion                                      | DirectSound3D | Yes | $RegPath = HKEY\_LOCAL\_MACHINE \\ SOFTWARE \\ DeepSilver \\ \ X3 Reunion \\ INSTALL\_DIR$                                               | Using ALchemy 1.3                                                                                                    | Unverified |
| X3 Reunion -<br>Deep Silver -<br>Vista 64Bit    | DirectSound3D | Yes | RegPath=HKEY_LOCAL_MACHINE\SOFTWARE\Wow6432Node\DeepSilver\/X3<br>Reunion\INSTALL_DIR<br>Duration=10                                     | No performance gains, but positional audio seems clearer. No noticable pops or crackles when using March 2007 X-Fi drivers and Alchemy 1.3.                                                                        | Unverified |
| X3 Reunion -<br>DeepSilver                      | DirectSound3D | Yes | [X3 Reunion]  RegPath=HKEY_LOCAL_MACHINE\SOFTWARE\DeepSilver\X3 Reunion  Duration=10                                                     | Search for "Reunion" with RegEdit. You need to specify the correct publisher, "Enlight" or "DeepSilver", in your entry.  You may also need the Starforce Update:                                                   | Unverified |
| X3 Reunion -<br>Enlight                         | DirectSound3D | Yes | [X3 Reunion - Enlight] RegPath=HKEY_LOCAL_MACHINE\SOFTWARE\Enlight\X3 Reunion Duration=10                                                | Search for "Reunion" with RegEdit. You need to specify the correct publisher, "Enlight" or "DeepSilver", in your entry.  You may also need the Starforce Update:                                                   | Unverified |
| Ys -The Oath<br>in Felghana                     | DirectSound3D | Yes | [Ys -The Oath in Felghana] GamePath=C:\FALCOM\YSF_WIN                                                                                    | Duration=10                                                                                                    | Verified   |